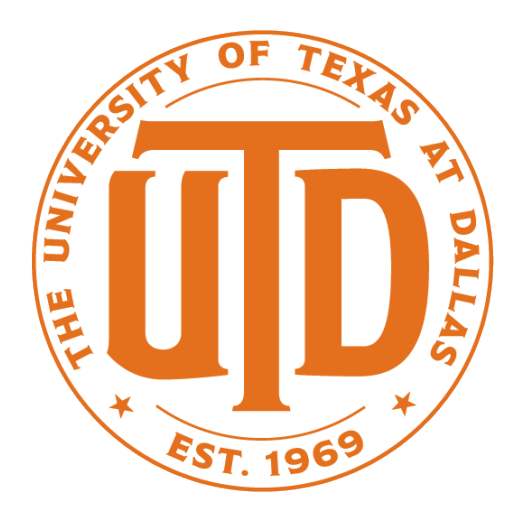

#### Principle Component Analysis

Nicholas Ruozzi University of Texas at Dallas

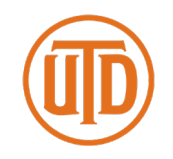

- $\lambda$  is an eigenvalue of a matrix  $A \in \mathbb{R}^{n \times n}$  if the linear system  $Ax = \lambda x$  has at least one non-zero solution
	- If  $Ax = \lambda x$  we say that  $\lambda$  is an eigenvalue of A with corresponding eigenvector  $x$
	- Could be multiple eigenvectors for the same  $\lambda$

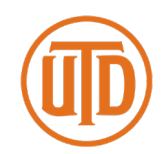

- If  $A \in \mathbb{R}^{n \times n}$  is symmetric, then it has *n* linearly independent eigenvectors  $v_1, ..., v_n$  corresponding to n real eigenvalues
	- Moreover, it has  $n$  linearly independent orthonormal eigenvectors
		- $v_i^T v_j = 0$  for all  $i \neq j$
		- $v_i^T v_i = 1$  for all  $i$

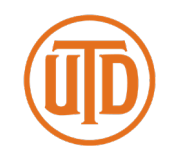

- If  $A \in \mathbb{R}^{n \times n}$  is symmetric, then it has n linearly independent eigenvectors  $v_1, ..., v_n$  corresponding to n real eigenvalues
- A symmetric matrix  $A$  is positive definite if and only if all of its eigenvalues are positive or equivalently  $x^T Ax > 0$  for all vectors  $x \neq 0$ 
	- The orthonormal eigenvectors form a basis of  $\mathbb{R}^n$  (similar to the standard coordinate axes)

#### Examples

- 
- The 2x2 identity matrix has all of its eigenvalues equal to 1 (it is positive definite) with orthonormal eigenvectors  $\begin{bmatrix} 1\cr 0\end{bmatrix}$  and  $\begin{bmatrix} 0\cr 1\end{bmatrix}$
- The matrix  $\begin{bmatrix} 1 & 1 \\ 1 & 1 \end{bmatrix}$  has eigenvalues 0 and 2 with orthonormal eigenvectors  $-1$ 2  $\left(\frac{1}{1}\right)^2$  and 2  $\overline{1}$ 2 1 2
- The matrix  $\begin{bmatrix} 2 & 1 \\ 1 & 2 \end{bmatrix}$  has eigenvalues 1 and 3 with orthonormal eigenvectors  $-1$ 2  $\overline{1}$ 2 and  $\overline{1}$ 2  $\overline{1}$ 2

# Eigenvalues

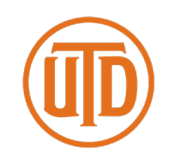

- Suppose  $A \in \mathbb{R}^{n \times n}$  is symmetric
- Any  $x \in \mathbb{R}^n$  can be written as  $x = \sum_{i=1}^n c_i v_i$  where  $v_1, ..., v_n$  are the eigenvectors of  $A$ 
	- $Ax = \sum_{i=1}^{n} \lambda_i c_i v_i$
	- $A^2x = \sum_{i=1}^n \lambda_i^2 c_i v_i$  $\ddot{\cdot}$   $\ddot{\cdot}$
	- $A^t x = \sum_{i=1}^n \lambda_i^t c_i v_i$

# Eigenvalues

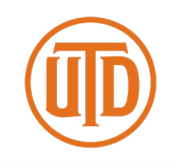

- Suppose  $A \in \mathbb{R}^{n \times n}$  is symmetric
- Any  $x \in \mathbb{R}^n$  can be written as  $x = \sum_{i=1}^n c_i v_i$  where  $v_1, ..., v_n$  are the eigenvectors of  $A$ 
	- $c_i = v_i^T x$ , this is the projection of  $x$  along the line given by  $v_i$ (assuming that  $v_i$  is a unit vector)

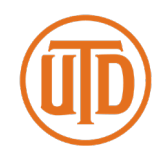

- Let  $Q \in \mathbb{R}^{n \times n}$  be the matrix whose  $i^{th}$  column is  $v_i$  and  $D \in$  $\mathbb{R}^{n \times n}$  be the diagonal matrix such that  $D_{ii} = \lambda_i$ 
	- $Ax = QDQ^T x$
	- Can throw away some eigenvectors to approximate this quantity
		- For example, let  $Q_k$  be the matrix formed by keeping only the top k eigenvectors and  $D_k$  be the diagonal matrix whose diagonal consists of the top  $k$  eigenvalues

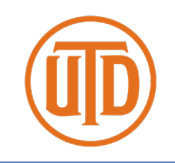

The Frobenius norm is a matrix norm given by

$$
||A||_F = \sqrt{\sum_{i=1}^n \sum_{j=1}^n |A_{ij}|^2}
$$

•  $Q_k D_k Q_k^T$  is the best rank  $k$  approximation of the symmetric matrix  $A$  with respect to the Frobenius norm

$$
Q_k D_k Q_k^T = \underset{B \in \mathbb{R}^{n \times n} s.t. \ rank(B) = k}{\operatorname{argmin}} ||A - B||_F
$$

# Principal Component Analysis

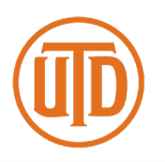

- Principle component analysis
	- Can be used to reduce the dimensionality of the data while still maintaining a good approximation of the sample mean and variance
	- Can also be used for selecting good features that are combinations of the input features
	- Unsupervised just finds a good representation of the data in terms of combinations of the input features

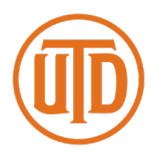

- Input a collection of data points sampled from some distribution  $x_1, ..., x_p \in \mathbb{R}^n$
- Construct the matrix  $W \in \mathbb{R}^{n \times p}$  whose  $i^{th}$  column is

$$
x_i - \frac{\sum_j x_j}{p}
$$

- The matrix  $WW<sup>T</sup>$  is the sample covariance matrix
	- $WW<sup>T</sup>$  is symmetric and positive semidefinite

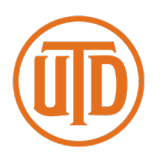

- PCA finds a set of orthogonal vectors that best explain the variance of the sample covariance matrix
	- From our previous discussion, these are exactly the eigenvectors of  $WW<sup>T</sup>$
	- We can discard the eigenvectors corresponding to small magnitude eigenvalues to yield an approximation
	- Simple algorithm to describe, MATLAB and other programming languages have built in support for eigenvector computation

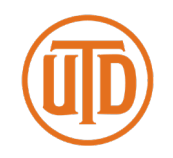

- Forming the matrix  $WW<sup>T</sup>$  can require a lot of memory (especially if  $n \gg p$ )
	- Need a faster way to compute this without forming the matrix explicitly
	- Typical approach: use the singular value decomposition

# Singular Value Decomposition (SVD)

Every matrix  $B \in \mathbb{R}^{n \times p}$  admits a decomposition of the form

$$
B = U\Sigma V^T
$$

- where  $U \in \mathbb{R}^{n \times n}$  is an orthogonal matrix,  $\Sigma \in \mathbb{R}^{n \times p}$  is nonnegative diagonal matrix, and  $V \in \mathbb{R}^{p \times p}$  is an orthogonal matrix
- A matrix  $C \in \mathbb{R}^{m \times m}$  is orthogonal if  $C^T = C^{-1}$ . Equivalently, the rows and columns of  $C$  are orthonormal vectors

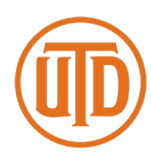

# Singular Value Decomposition (SVD)

- Every matrix  $B \in \mathbb{R}^{n \times p}$  admits a decomposition of the form
	- $B = U\Sigma V^T$
	- where  $U \in \mathbb{R}^{n \times n}$  is an orthogonal matrix,  $\Sigma \in \mathbb{R}^{n \times p}$  is nonnegative diagonal matrix, and  $V \in \mathbb{R}^{p \times p}$  is an orthogonal matrix singular values
	- A matrix  $C \in \mathbb{R}^{m \times m}$  is orthogonal if  $C^T = C^{-1}$ . Equivalently, the rows and columns of  $C$  are orthonormal vectors

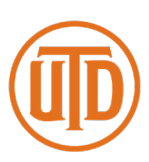

Diagonal elements of  $\Sigma$  called

## SVD and PCA

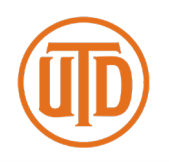

- Returning to PCA
	- Let  $W = U\Sigma V^T$  be the SVD of  $W$
	- $WW^T = U\Sigma V^T V \Sigma^T U^T = U \Sigma \Sigma^T U^T$
	- If we can compute the SVD of  $W$ , then we don't need to form the matrix  $WW^T$

# SVD and PCA

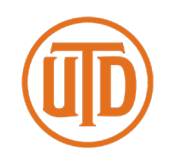

- For any matrix A,  $AA<sup>T</sup>$  is symmetric and positive semidefinite
	- Let  $A = U\Sigma V^T$  be the SVD of A
	- $AA^T = U\Sigma V^T V \Sigma^T U^T = U \Sigma \Sigma^T U^T$
	- U must be a matrix of eigenvectors of  $AA<sup>T</sup>$
	- The eigenvalues of  $AA<sup>T</sup>$  are all non-negative because  $\Sigma\Sigma<sup>T</sup>$  =  $\Sigma^2$  which are the square of the singular values of A

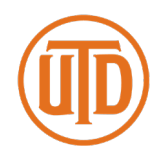

Let's suppose that our data is a collection of images of the faces of individuals

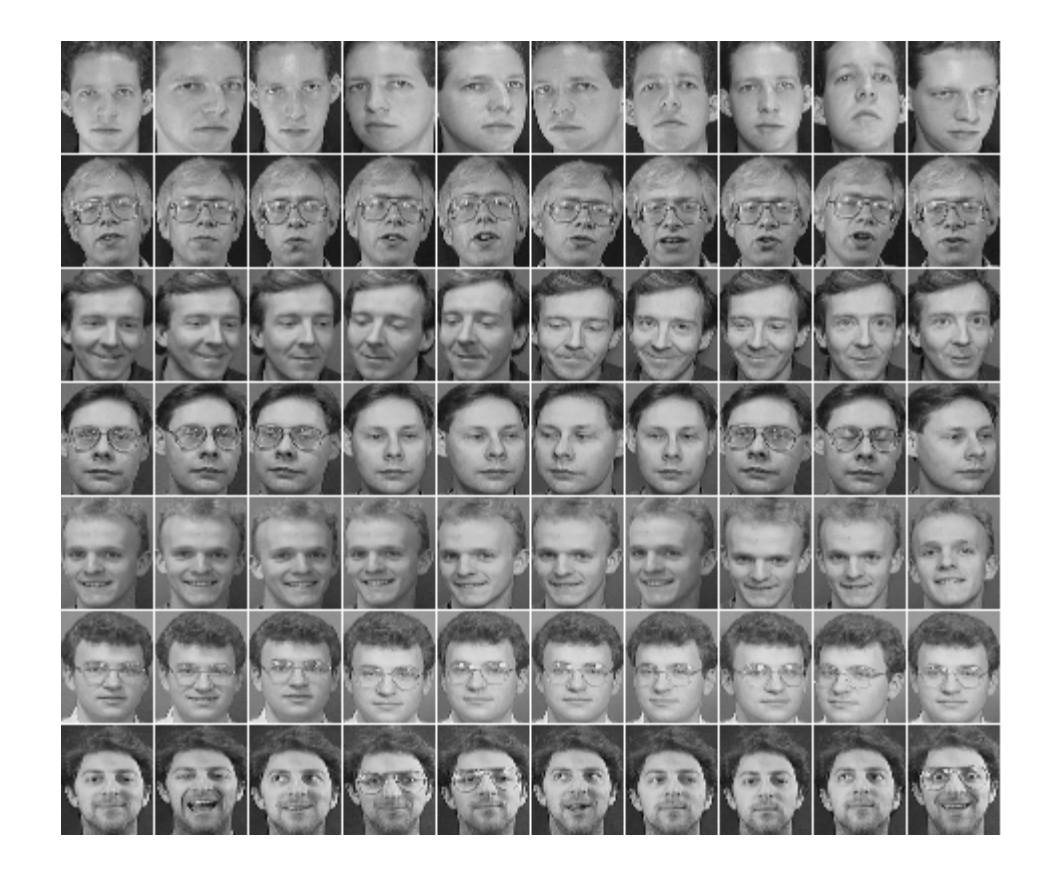

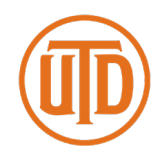

- Let's suppose that our data is a collection of images of the faces of individuals
	- The goal is, given the "training data", to correctly match new images to the training data
	- Let's suppose that each image is an s  $\times$  s array of pixels:  $x_i \in$  $R^n$ ,  $n = s^2$
	- As before, construct the matrix  $W \in \mathbb{R}^{n \times p}$  whose  $i^{th}$  column is  $x_i - \sum_j \frac{x_j}{p}$  $\boldsymbol{p}$

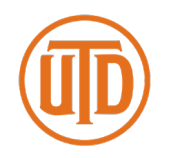

- Forming the matrix  $WW<sup>T</sup>$  requires a lot of memory
	- $s = 256$  means  $WW^T$  is 65536  $\times$  65536
	- Need a faster way to compute this without forming the matrix explicitly
	- Could use the singular value decomposition

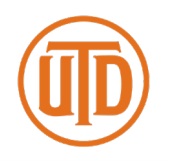

- A different approach when  $p \ll n$ 
	- Compute the eigenvectors of  $A<sup>T</sup>A$  (this is an  $p \times p$  matrix)
	- Let v be an eigenvector of  $A<sup>T</sup>A$  with eigenvalue  $\lambda$
	- $AA^TAv = \lambda Av$
	- This means that  $Av$  is an eigenvector of  $AA<sup>T</sup>$  with eigenvalue  $\lambda$  (or 0)
	- Save the top  $k$  eigenvectors called eigenfaces in this example

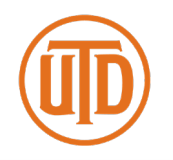

- The data in the matrix is "training data"
	- Given a new image, we'd like to determine which, if any, member of the data set that it is most similar to
- Step 1: Compute the projection of the recentered, new image onto each of the  $k$  eigenvectors
	- This gives us a vector of weights  $c_1, ..., c_k$

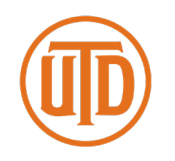

- The data in the matrix is "training data"
	- Given a new image, we'd like to determine which, if any, member of the data set that it is most similar to
- Step 2: Determine if the input image is close to one of the faces in the data set
	- If the distance between the input and it's approximation is too large, then the input is likely not a face

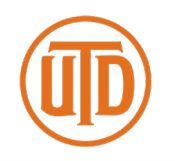

- The data in the matrix is "training data"
	- Given a new image, we'd like to determine which, if any, member of the data set that it is most similar to
- Step 3: Find the person in the training data that is closest to the new input
	- Replace each group of training images by its average
	- Compute the distance to the  $i^{th}$  average  $\|c-a^l\|$  where  $a^l$ are the coefficients of the average face for person  $i$